## SAP ABAP table COPLNCTRL {Control Data for Planning Source}

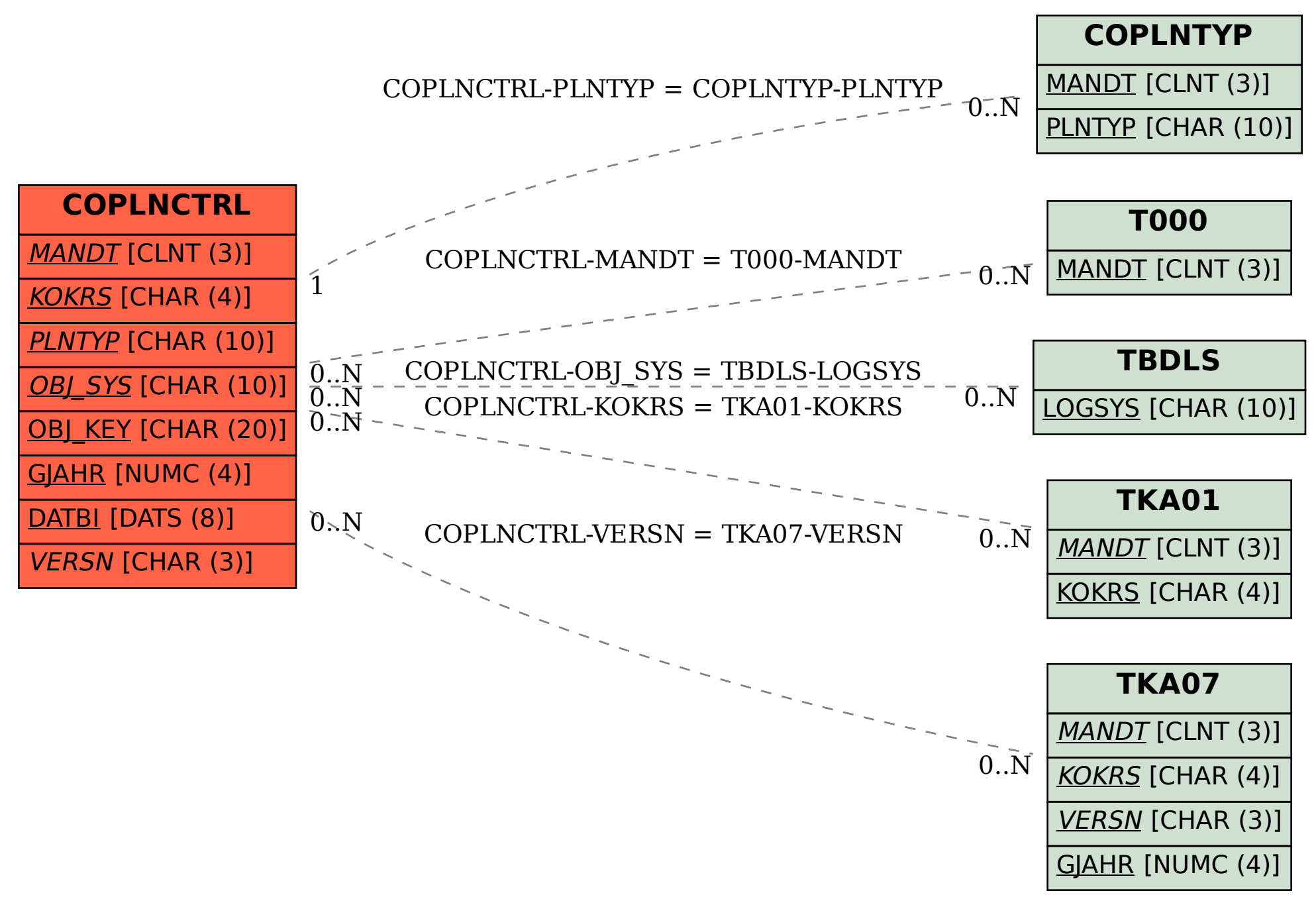